**OXFORD** 

# Gene expression GSOAP: a tool for visualization of gene set over-representation analysis

# Tomas Tokar  $\boldsymbol{\Theta}^{\text{-}1}$ , Chiara Pastrello $^1$  and Igor Jurisica $^{\text{1,2,3,4,}}$

<sup>1</sup>Krembil Research Institute, UHN, 60 Leonard Avenue, Toronto, ON M5T 0S8, Canada, <sup>2</sup>Department of Computer Science, University of Toronto, Toronto, ON M5T 3A1, Canada, <sup>3</sup>Department of Medical Biophysics, University of Toronto, Toronto, ON M5G 1L7, Canada and 4 Institute of Neuroimmunology, Slovak Academy of Sciences, Dubravska cesta 9, SK-84510, Bratislava, Slovakia

\*To whom correspondence should be addressed. Associate Editor: Alfonso Valencia

Received on July 1, 2019; revised on November 10, 2019; editorial decision on December 23, 2019; accepted on January 21, 2020

## Abstract

Motivation: Gene sets over-representation analysis (GSOA) is a common technique of enrichment analysis that measures the overlap between a gene set and selected instances (e.g. pathways). Despite its popularity, there is currently no established standard for visualization of GSOA results.

Results: Here, we propose a visual exploration of the GSOA results by showing the relationships among the enriched instances, while highlighting important instance attributes, such as significance, closeness (centrality) and clustering.

Availability and implementation: GSOAP is implemented as an R package and is available at [https://github.com/tom](https://github.com/tomastokar/gsoap) [astokar/gsoap](https://github.com/tomastokar/gsoap).

Contact: juris@ai.utoronto.ca

## 1 Introduction

Gene set over-representation analysis (GSOA) is a method of enrichment analysis that measures the fraction of genes of interest (e.g. differentially expressed genes) belonging to a tested group of genes (e.g. pathway, Gene Ontology terms etc.). Significance of the overlap between the genes of interest (hereafter referred to as query genes) and the tested group of genes (hereafter referred to as instance) is then assessed by statistical test (usually by hypergeometric test). The underlying idea is that instances (e.g. pathways) that significantly overlap with the set of query genes are related to some biological phenomena (e.g. pathology) that are associated with these genes. Despite its name, applicability of GSOA is not limited only to genes and is frequently applied to other molecules (including proteins and microRNAs).

Application of GSOA requires only a set of query genes and a set of instances to be tested, where each instance is defined as a group of genes, having the same nomenclature as the query genes. If hypergeometric test is used to assess significance, GSOA also requires a total number of considered genes ('universe') to be specified. After GSOA is performed, typical output comprises the list of overlapping genes across the instances, associated statistical significance [i.e. Pvalue or false discovery rate (FDR)] and instance name.

Despite popularity of GSOA, there is currently no established standard for its visualization. Researchers typically report GSOA by custom plots, usually showing the number of overlapping genes (i.e.

effect size) and the associated significance, while relationships between the individual instances are neither explored nor depicted. To address this, we propose a tool for better exploration and visualization of GSOA results, called GSOAP (Gene Set Over-representation Analysis Plotter).

### 2 Materials and methods

GSOAP generates plots where instances are depicted as nonoverlapping circles whose radius represents the number of query gene members, and distances among them reflect mutual overlaps of instance member query genes. Visual features, such as color and opacity are used to show significance, centrality, or other instance characteristics.

GSOAP is implemented as an R package that contains two major functions: gsoap\_layout and gsoap\_plot. The first function generates x, y coordinates of the circles, their radius and other properties derived from the input, referred to as layout. The input of the GSOAP is a list of instances along their respective query gene members and associated P-values, or their counterparts adjusted for multiple-testing, which should be obtained from a previously run GSOA (some of the compatible tools are listed in Section 4).

Having the list of instance query gene members, gsoap\_layout will first generate association matrix A. A is a binary matrix, whose columns represent query genes and rows represent instances, so that:

 $\oslash$  The Author(s) 2020. Published by Oxford University Press. 2923

This is an Open Access article distributed under the terms of the Creative Commons Attribution Non-Commercial License (http://creativecommons.org/licenses/by-nc/4.0/), which permits non-commercial re-use, distribution, and reproduction in any medium, provided the original work is properly cited. For commercial re-use, please contact journals.permissions@oup.com

<span id="page-1-0"></span>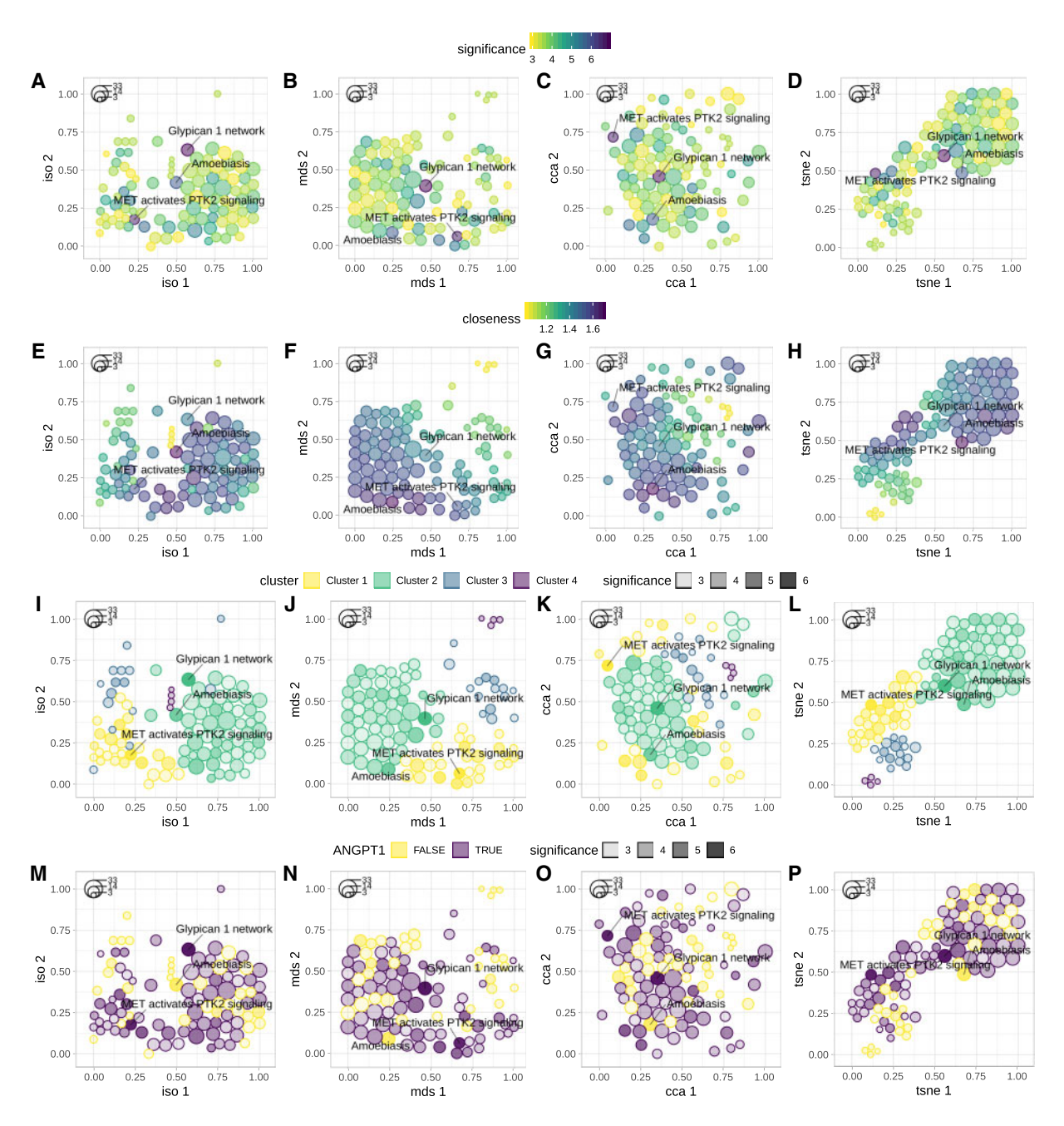

Fig. 1. Examples of GSOAP visualization. Instances are depicted as packed circles in 2D space, using Isomap, MDS, CCA or tSNE (left to right). Color is used to highlight instance significance, i.e. –log10 of the FDR-adjusted P-values (A–D), closeness centrality (E–H) and cluster membership (I–L; top to bottom). In addition, color was used to highlight presence of the selected gene (e.g. ANGPT1) across the instances (M–P). Opacity (alpha) was used to depict instance significance (-log10 of FDR; I–P). Effects size (number of overlapping query genes), is mapped to circle size (the legend in the top-left corner of each figure). To demonstrate GSOAP's ability to depict and repel the instances labels, the three most significant instances were labeled across all the plots

$$
A_{ij} = \begin{cases} 1 & \text{if gene } j \text{ belongs to instance } i \\ 0 & \text{otherwise} \end{cases}
$$
 (1)

projection ([Tenenbaum](#page-2-0) et al., 2000), curvilinear component analysis (CCA; Demartines and Hérault, 1997) and t-distributed stochastic neighbor embedding (tSNE; [van der Maaten and Hinton, 2008](#page-2-0)). Obtained x and y coordinates are then scaled to  $[0, 1]$  interval.

For each instance, a radius  $r$  is calculated from the number of its query gene members, so that:

$$
r_i = \sqrt{\frac{1}{\pi} \frac{s}{N} \frac{n_i}{\max_i(n_i)}},\tag{2}
$$

User-specified projection method is applied to map each instance into a 2D space, so that the Euclidean distances between the projections preserve original dissimilarities. Projection methods include: multidimensional scaling (MDS; [Borg and Groenen, 2003](#page-2-0)), Isomap

stance  $i$  and instance  $k$ .

Association matrix is used to calculate dissimilarities between the instances, applying user-specified binary distance measure (Jaccard distance by default). Obtained dissimilarity matrix D is a square real matrix, where  $D_{i, k} \in [0, 1]$  is a dissimilarity between in-

> where  $n_i$  is the number of query genes belonging to *i*th instances, N is the total number of instances and s is scale factor that controls the

<span id="page-2-0"></span>resulting size of the circles and can be specified by user (by default  $s = 1.0$ ). Each instance is then represented by a circle with the given  $x$  and  $y$  coordinates, and the radius  $r$ .

In order to increase visual clarity, GSOAP applies a procedure known as circle packing (Collins and Stephenson, 2003) to eliminate overlaps between the circles. Circle packing moves the centers of the circles so that the circles do not overlap, but their mutual distances are preserved.

The distortion between the original dissimilarities D and the Euclidean distances of the circles E after packing is evaluated by Kruskal stress (Sturrock and Rocha, 2000) and by Spearman's rank correlation coefficients; and reported to the user.

Under default parametrization, GSOAP can accommodate up to  $\sim$ 100 instances, without causing substantial distortion, or reducing visual clarity of the resulting plots. Plotting larger number of instances may require user to decrease the value of the scale factor s.

GSOAP will then calculate the closeness of the instances from the original dissimilarity matrix  $D$ , using the associated significance of over-representation as an instance weight:

$$
C_i = \frac{\sum_k^N S_k \cdot D_{ik}}{\sum_k^N S_k},\tag{3}
$$

where  $S_k$  denotes significance of the kth instance, calculated as a negative common logarithm of the associated P-value:

$$
S_k = -\log_{10}(p_k). \tag{4}
$$

Weighted hierarchical clustering is then performed using the original dissimilarity matrix D; using instance significance as its weight. Resulting dendrogram is subsequently cut into K clusters, where  $K$  may be specified by the user directly, or can be selected by the algorithm from range specified by the user. In the second case GSOAP will identify the optimal number of clusters with respect to either point biserial correlation coefficient, Hubert's gamma, silhouette, Calinski–Harabasz index, coefficient of determination, Hubert's C or their combination.

The obtained layout can be then plotted by the gsoap plot function. Color and opacity (alpha) of the circles can be used to depict instance cluster membership, significance, closeness, or other instance characteristics provided by the user. User can also specify the subset of instances, labels of which are to be depicted in the resulting plot. The labels are repelled from each other to prevent overlaps.

#### 3 Results

GSOAP functionality was demonstrated on the results of pathway enrichment analysis of 72 genes from our previous study (Tokar et al., 2018). The genes were found to be differentially expressed across multiple lung adenocarcinoma datasets. To identify enriched pathways we used Pathway Data Integration Portal (PathDIP; v3.0; Rahmati et al., 2017). PathDIP performs GSOA across an extensive compendium of pathways, collected from multiple pathway sources.

Obtained results were then reduced to significantly enriched pathways (FDR < 0.05), comprising 170 pathways. Of these we selected the 100 most significant instances. Finally, we applied GSOAP functions gsoap\_layout and gsoap\_plot to create the layout and to generate the plots ([Fig. 1](#page-1-0)). To demonstrate visualization options provided by GSOAP, multiple plots were generated, using different settings.

#### 4 Conclusion

GSOAP provides a simple yet efficient tool for exploration and visualization of the results obtained by GSOA. It can visualize the results obtained from the most common GSOA tools, including PathDIP (Rahmati et al., 2017), clusterProfiler (Yu et al., 2012) and topGO (Alexa and Rahnenfuhrer, 2016). GSOAP can be installed from [https://github.com/tomastokar/gsoap.](https://github.com/tomastokar/gsoap)

# Funding

This work was supported in part by funding from Ontario Research Fund [RDI No. 34876], Natural Sciences Research Council [NSERC No. 203475], Canada Foundation for Innovation [CFI Nos. 225404 and 30865] and IBM and Ian Lawson van Toch Fund.

Conflict of Interest: none declared.

#### References

- Alexa,A. and Rahnenfuhrer,J. (2016). topGO: enrichment analysis for gene ontology. R Package Version 2.28. 0. CRAN.
- Borg,I. and Groenen,P. (2003) Modern multidimensional scaling: theory and applications. J. Educ. Meas., 40, 277–280.
- Collins,C.R. and Stephenson,K. (2003) A circle packing algorithm. Comput. Geom., 25, 233–256.
- Demartines,P. and Herault,J. (1997) Curvilinear component analysis: a self-organizing neural network for nonlinear mapping of data sets. IEEE Trans. Neural Netw., 8, 148–154.
- Rahmati,S. et al. (2017) PathDIP: an annotated resource for known and predicted human gene-pathway associations and pathway enrichment analysis. Nucleic Acids Res., 45, D419–D426.
- Sturrock,K. and Rocha,J. (2000) A multidimensional scaling stress evaluation table. Field Methods, 12, 49–60.
- Tenenbaum,J.B. et al. (2000) A global geometric framework for nonlinear dimensionality reduction. Science, 290, 2319–2323.
- Tokar,T. et al. (2018) Differentially expressed microRNAs in lung adenocarcinoma invert effects of copy number aberrations of prognostic genes. Oncotarget, 9, 9137.
- van der Maaten,L. and Hinton,G. (2008) Visualizing data using t-SNE. J. Mach. Learn. Res., 9, 2579–2605.
- Yu,G. et al. (2012) clusterProfiler: an R package for comparing biological themes among gene clusters. Omics, 16, 284–287.